# **Структура исходного файла LaTeX**

# **§ 4 Структура исходного файла**

Для создания печатного документа сначала создается исходной файл, который в результате компиляции преобразуется в печатный документ.

Структура исходного файла имеет вид **\documentclass [option]{class}**  команды преамбулы **\begin{document}** тело документа **\end{document}**

## **Преамбула документа**

Часть файла до следующей обязательной команды **\begin{document}** называется *преамбулой* и в ней располагаются команды, определяющие характеристики всего документа или расширяющие возможности пакета.

### 1. Класс документа

Первой командой преамбулы является команда **\documentclass [option]{class}**  которая выбирает какой документ должен получиться в результате.

Обязательный аргумент **сlass** определяет тип документа, а параметры **option** управляют его характеристиками.

### Аргумент **сlass** принимает следующие значения

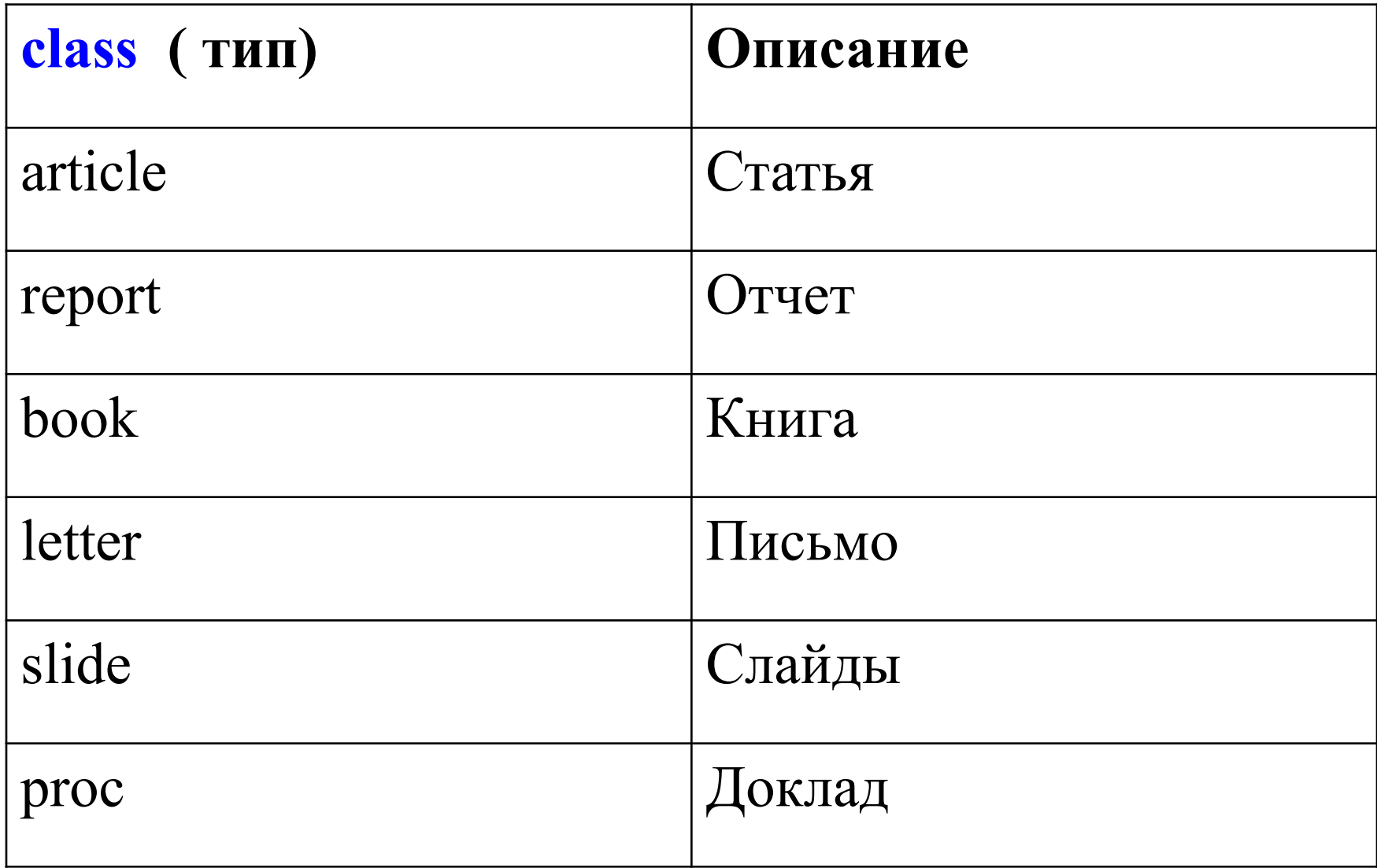

**Аргументы option** ( как и все параметры в квадратных скобках) управляют характеристиками документа и могут иметь следующие значения:

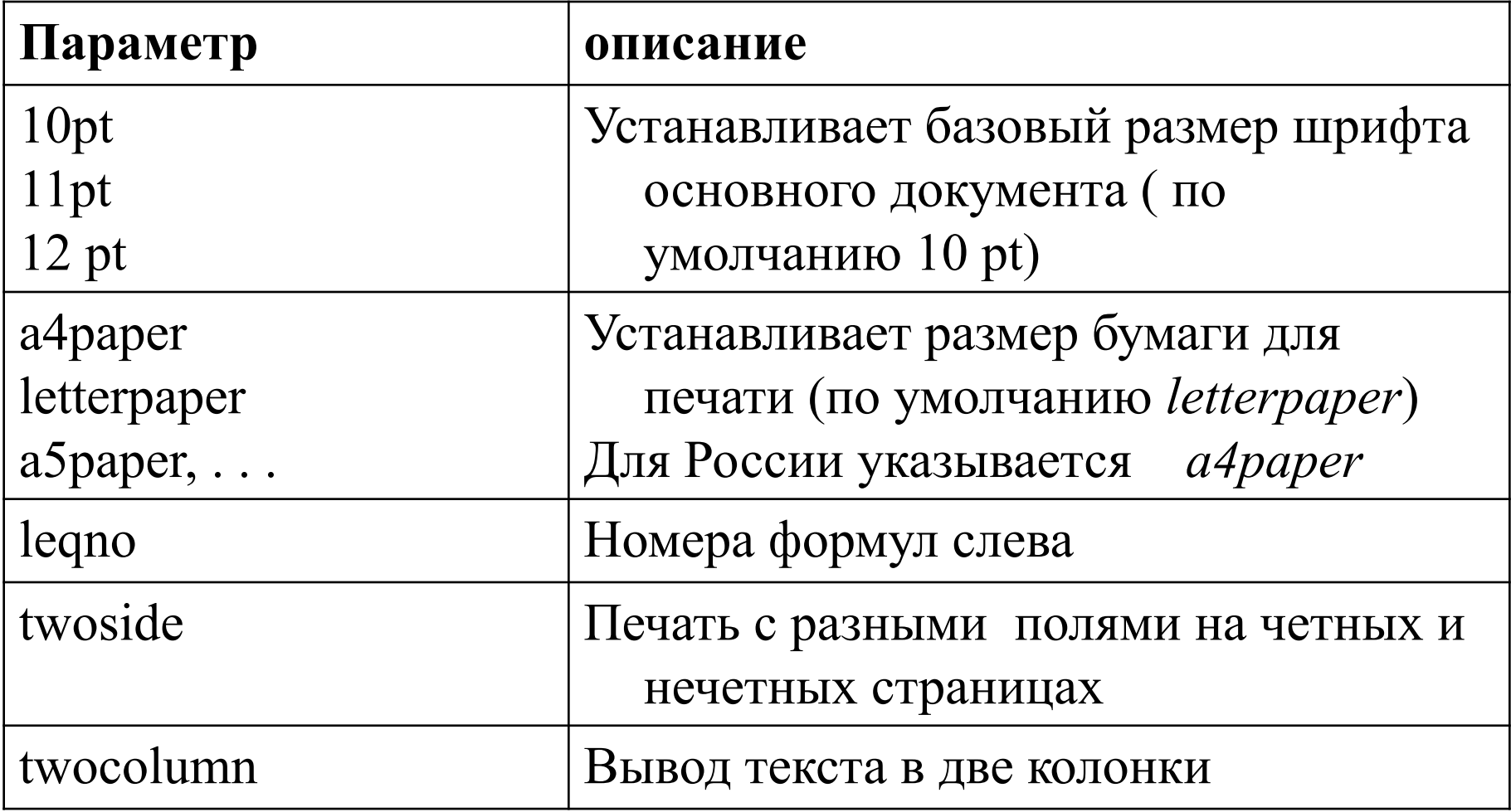

Примеры **\documentclass [a4paper]{article} \documentclass[20pt, a4paper]{book} \documentclass{article}**

## 2. Подгрузка пакетов

Базовый набор команд LaTeX не всегда достаточен для набора сложных текстов. В преамбуле содержатся команды **подгрузки пакетов**, расширяющих возможности базового набора команд:

**\usepackage [options] {package}**

Здесь **package** имя пакета, **options** необязательные параметры.

# Некоторые пакеты LaTeX:

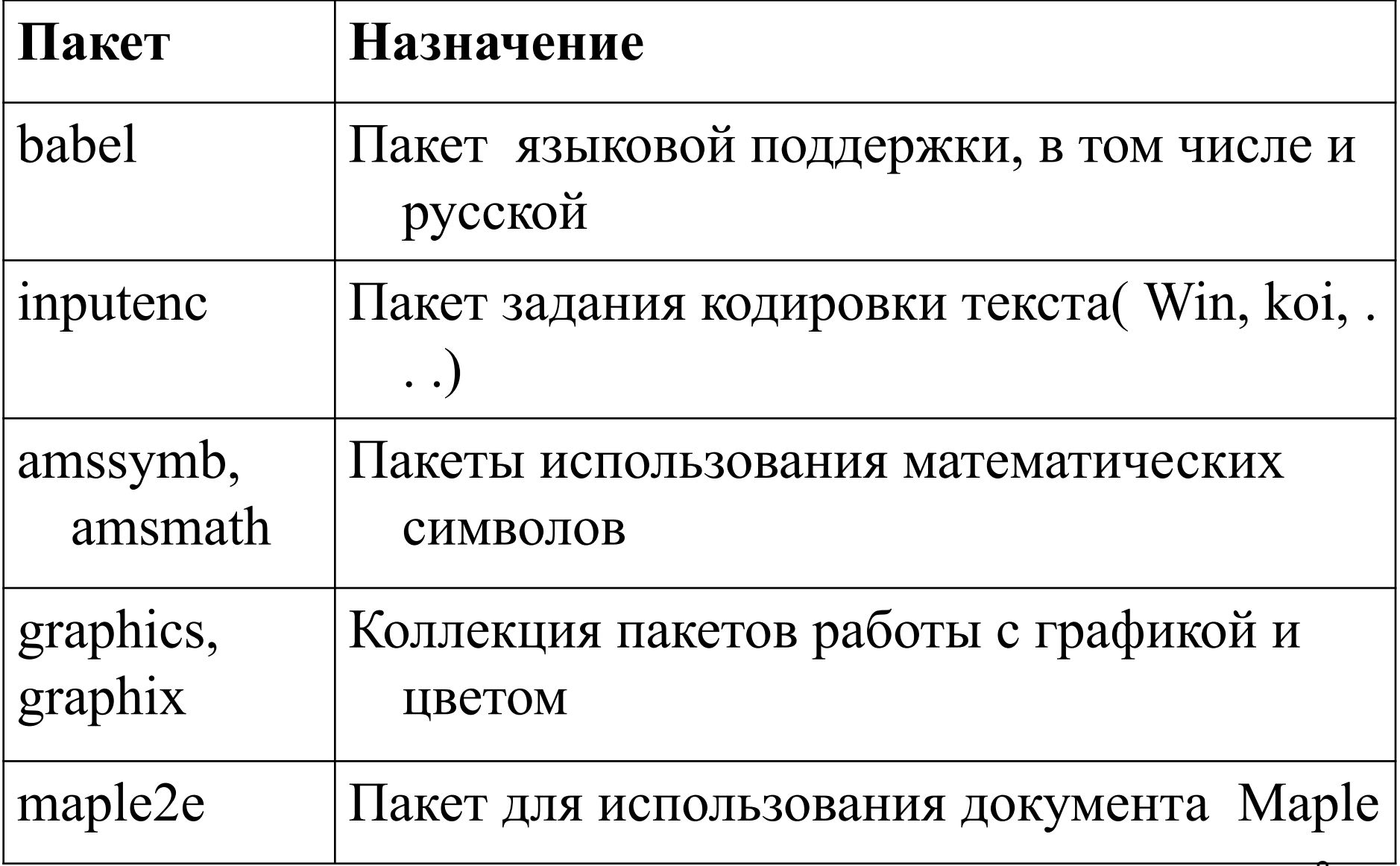

Существует множество других пакетов. Все пакеты поддержки имеют расширение **.sty** (см на СТАНЕ http://ctan.org) .

Пример **\usepackage{amssymb}**

Некоторые пакеты можно перечислять и в команде **\documentclass :**

**\documentclass [a4paper, russian]{article}** 

Порядок загрузки пакетов в преамбуле значения не имеет.

- 3. Языковая поддержка. Кодировка
- С 1999 года принята стандартная русификация LaTeX .
- Команды **\usepackage[russiаn] {babel} \usepackage[код\_стр] {inputenc}**
- служат для набора и публикации текста на русском языке.
- Пояснение Пакет *babel* служит для поддержки любого языка (более 60), опция *russian* — для русского языка.

Пакет **inputenc** служит для поддержки кодовых страниц языков, параметр **код\_стр** для русского языка принимает значения:

- **– cp866** для DOS
- **– cp1251** для Windows
- **– koi8-r** для KOI

### Англо-русский текст

Для создания англо-русского текста необходимо вставить команду

# **\usepackage[english, russiаn] {babel}**

Нужно иметь в виду, что в документе будут действовать установки языка, указанного последним.

Переключение языка в основном документе командой

**\selectlanguage {language}**

### **ПРИМЕР**

\documentclass{article} \usepackage[cp1251]{inputenc} \usepackage[russian,english ]{babel} **\begin{document}** English text111111111 \selectlanguage {russian} Текст на русском языке \selectlanguage {english} English text 2222 **\end{document}**

### 4. Стили и параметры страницы

В LaTeX предусмотрены стандартные стили страниц. Для их определения используются следующие команды:

**\pagestyle{style}** – указывает на стиль страницы для всего документа

**\thispagestyle{style}** – для изменения стиля текущей страницы

# Стандартные стили страниц

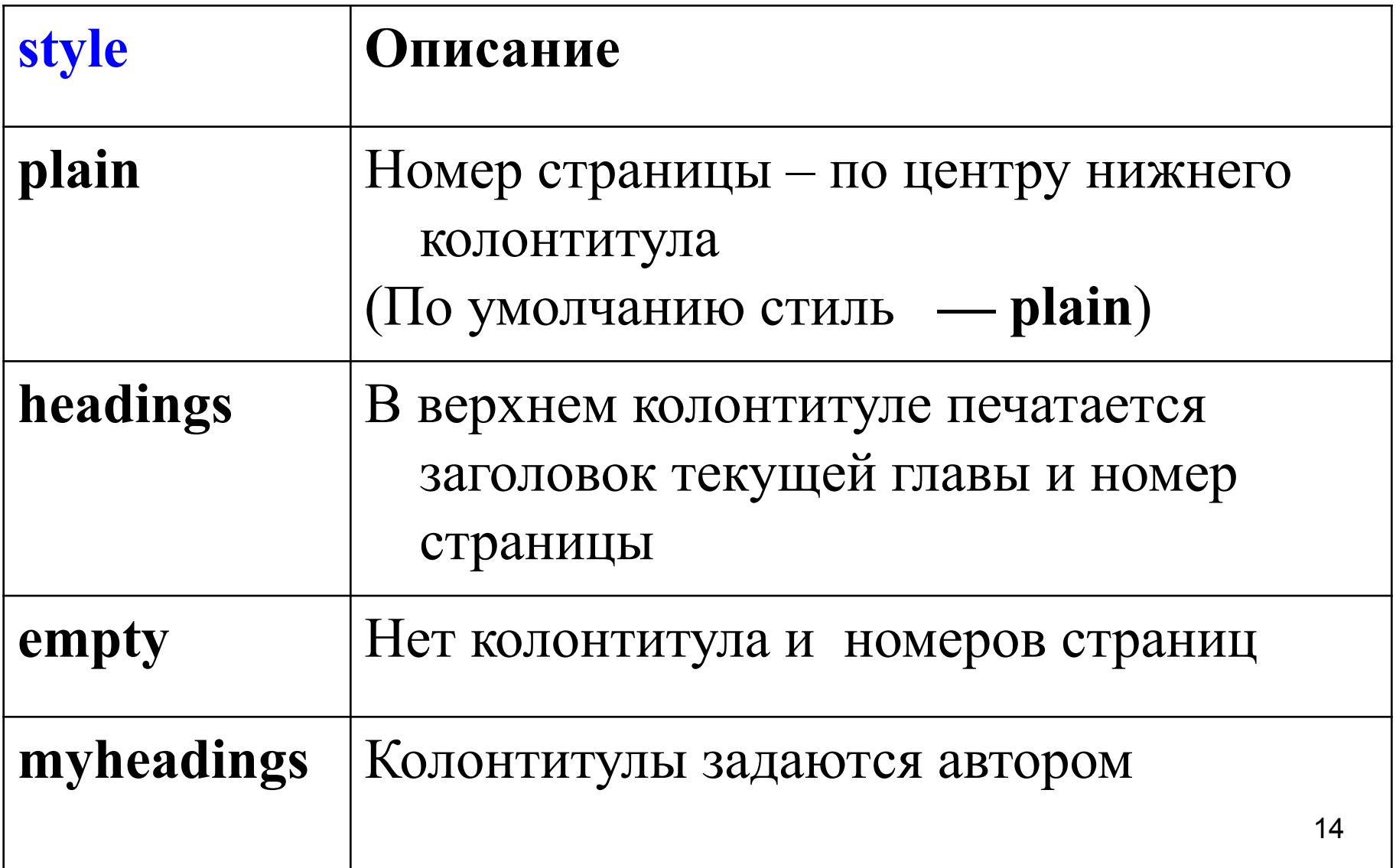

## Команда **\pagenumbering {num\_style}** переопределяет вид нумерации станицы, опция **num\_style** может принимать

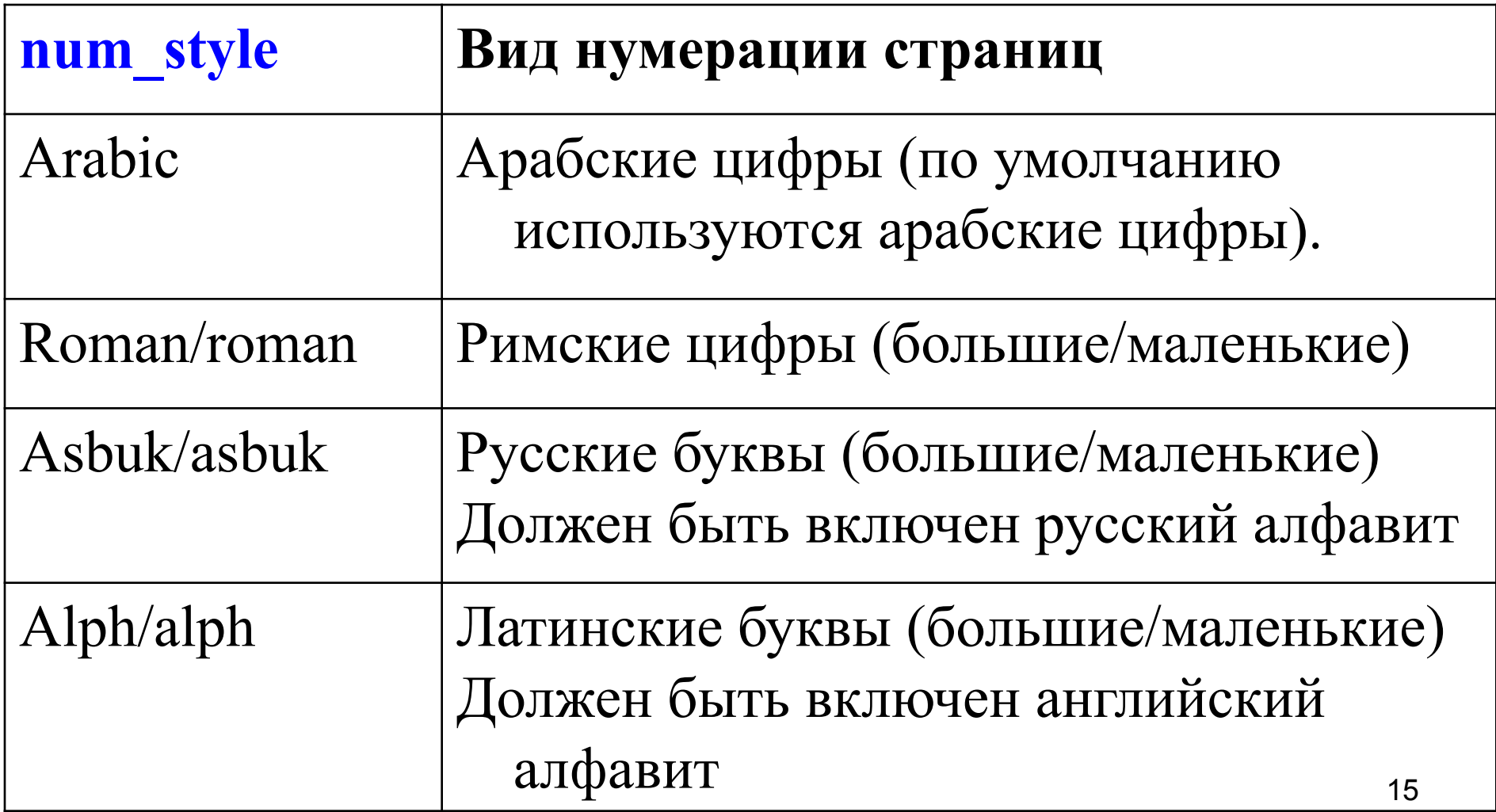

\documentclass{article} \usepackage[russian]{babel} \usepackage[cp1251]{inputenc} \pagestyle{empty} \pagenumbering **{** Roman **}**

**Пример преамбулы:**

### 5. Заголовок документа

В некоторых классах документов в преамбуле (иногда допустимо в основном документе) указывается титульный лист, автор документа, дата командами:

# **\title {***title***}**

Аргумент *title* объявляет название документа. Если название длинное, то в нем можно использовать команды \\ — перевода строки

Для печати заголовка должна быть в **главной части** документа команда **\maketitle.**

17 Для выделения отдельного титульного листа в главной части документа должна быть команда **\titlepage**

### **\author{** *author* **}**

Команда обязательна, если в основной части есть команда **\maketitle**  (команда перевода строки **\\** допустима)

**\date {***date***}** — определяет дату выпуска документа

Если этой команды нет, ставится текущая дата

Для пропуска даты в тексте пишется пустая команда **\date {}**

### **Основная часть документа**

### Командные скобки начала и конца текста документа есть **\begin{document}** тело документа **\end{document}**

Начало командных скобок **\begin{document}** отмечает конец преамбулы и начало подлежащего обработке текста. Конец командных скобок **\end{document}** считается последней строкой документа.

**Пример исходного файла: \documentclass{article}** \usepackage[cp1251]{inputenc} \usepackage[russian]{babel} \title{Решение вещественных уравнений.} \author{Деникина Лариса Александровна.} \date{1.09.2008} \linespread {1.6} **\begin{document}** \maketitle \titlepage Пример преамбулы + Пример документа с титульным листом **\end{document}** пример. Пример. <u>tex</u> пример. tex

20

# 2. Группы

{ } служат для указания группы

# *begin{document}*

*\textit {*Для принудительного*}* переходана новую строку используется два *\textbf*  {обратных} слеша.

*\end{document}*

группа.

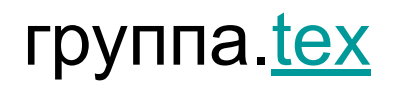

#### 3 Секционирование

В LaTeX существует возможность разделять текст на разделы с различным уровнем вложенности

| Команда                   | Описание                                                |
|---------------------------|---------------------------------------------------------|
| \part[opt]{text}          | Часть (самый высокий уровень)                           |
| \chapter[opt]{text}       | Глава (в герот $t$ и book)                              |
| \section[opt]{text}       | раздел                                                  |
| \subsection[opt]{text}    | подраздел                                               |
| \subsubsection[opt]{text} | подподраздел                                            |
| \paragraph[opt]{text}     | параграф                                                |
| \subparagraph[opt]{text}  | подпараграф                                             |
| \appendix                 | Служит для начала нумерации                             |
|                           | разделов заново прописными<br>22<br>латинскими буквами. |

Здесь **text** – заголовок секции, подсекции , . . , **opt** - в квадратных скобках может находиться часть символов, которая служит для замены текста заголовка в оглавлении.

section.tex

\begin{document} \section{Анализ данных} Текст \subsection{Списки} Текст \subsubsection{Понятия базы данных } Текст \paragraph {1} Поле - это столбец списка. \paragraph {2} Запись - это строка списка \subsection{Создание списков} Текст \section{ Консолидация данных.} Текст \end{document}